## **To attend a live Bible class by Live Streaming**

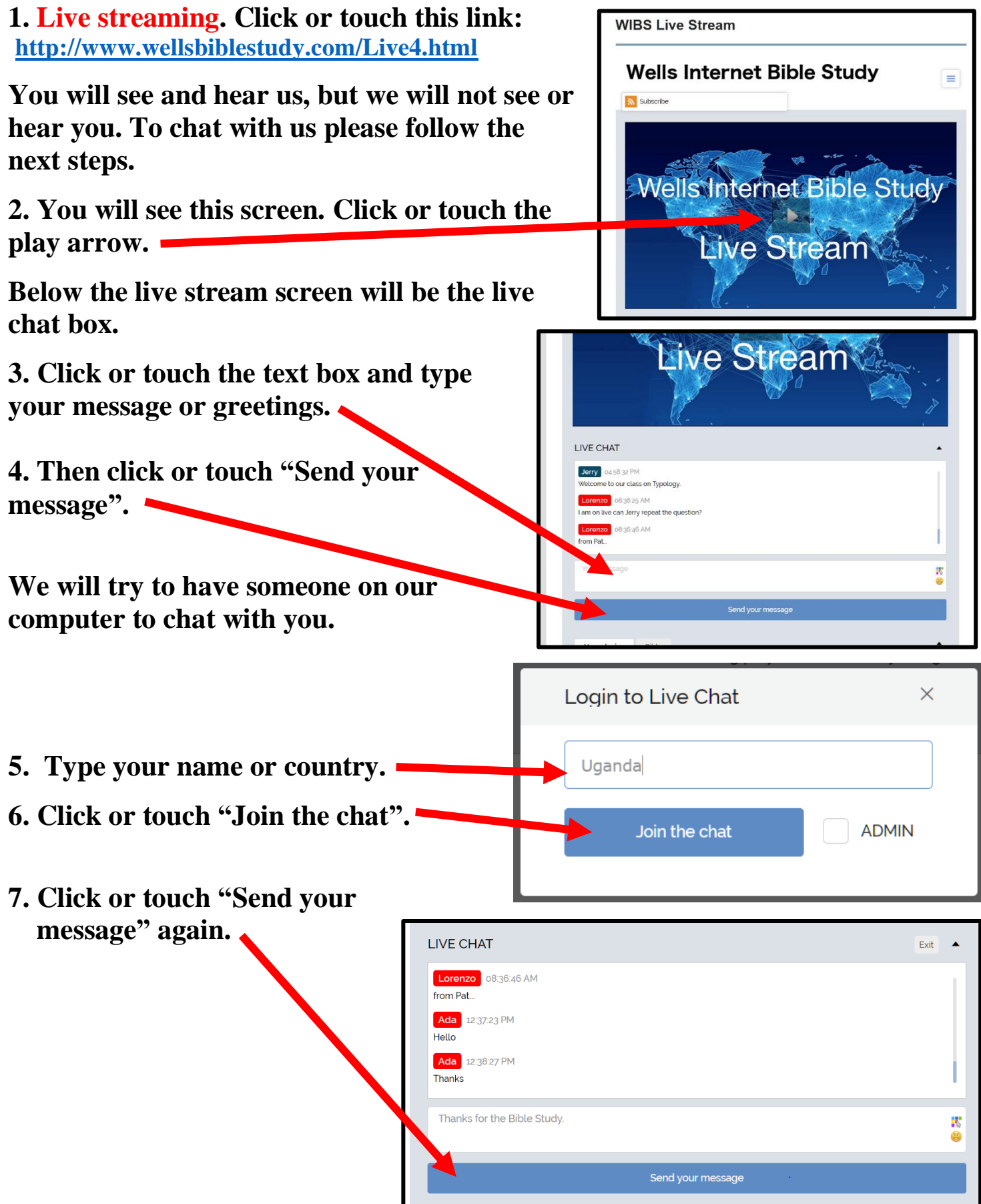